# Les nombres relatifs en écriture fractionnaire

I – Simplification d'écriture fractionnaire :

Propriété : *On ne change pas la valeur d'un quotient de deux nombres relatifs lorsqu'on multiplie (ou divise) ces deux nombres par un même nombre relatif non nul. a*  $\frac{a}{b}$  = *a*×*k*  $\frac{a \times k}{b \times k}$  ; *a*  $\frac{a}{b}$  = *a*÷*k b*÷*k*

*avec a, b et k des nombres relatifs, b*≠0 *, k*≠0

Examples: 
$$
\frac{-0.3}{17} = \frac{-0.3 \times 10}{17 \times 10} = \frac{-3}{170}
$$

$$
\frac{-90}{-24} = \frac{-90 \div (-6)}{-24 \div (-6)} = \frac{15}{4}
$$

II – Comparaison de deux fractions – Égalité des produits en croix :

Méthode vue en 5ème : Pour comparer les fractions  $\frac{a}{b}$  et  $\frac{c}{d}$  $\frac{c}{d}$  avec a, b, c et d des nombres relatifs, *b*≠0, *d* ≠0, on les met au même dénominateur puis on compare les numérateurs.

Example: Compare 
$$
\frac{-2}{3}
$$
 et  $\frac{3}{-5}$   
\n $\frac{-2}{3} = \frac{-2 \times 5}{3 \times 5} = \frac{-10}{15}$  et  $\frac{3}{-5} = \frac{3 \times (-3)}{-5 \times (-3)} = \frac{-9}{15}$   
\nDonc  $\frac{-10}{15} < \frac{-9}{15}$  soit  $\frac{-2}{3} < \frac{3}{-5}$ 

# Propriété des produits en croix :

*a, b, c et d désignent des nombres relatifs,*  $b \neq 0$ *,*  $d \neq 0$  $\rightarrow$  *Si*  $\frac{a}{b}$  $\frac{a}{b}$  = *c*  $\frac{d}{d}$  alors  $a \times d = b \times c$  $\rightarrow$  *Si*  $a \times d = b \times c$  *alors*  $\frac{a}{b} =$ *c d*

# Exemples :

**1**) Les fractions  $\frac{17}{3}$  et 289  $\frac{20}{51}$  sont-elles égales? On calcule  $17 \times 51$  et  $3 \times 289$  puis on compare les résultats.  $17\times51 = 867$  et  $3\times289 = 867$ . D'après les produits en croix, les fractions sont égales. 17  $\frac{1}{3}$  = 289 51

Chapitre 3 4ème

2) Les quotients  $\frac{1567}{8842}$  et 4328  $\frac{1920}{19343}$  sont-ils égaux? A la calculatrice, 1 567×19 343 = 30 310 481 et 8 842×4 328 = 38 268 176 donc d'après les produits en croix, les quotients sont différents.  $\frac{1567}{8842}$  $\neq \frac{4328}{10245}$ 19343

Remarque : Il est possible ici de répondre à la question sans utiliser la calculatrice et sans poser les multiplications.

On cherche le dernier chiffre du produit 1 567×19 343 et le dernier chiffre du produit 4 328×8 842 :

 $7 \times 3 = 21$  donc le dernier chiffre du produit 1 567×19 343 est un 1.

 $8\times2 = 16$  donc le dernier chiffre du produit 4 328 × 8 842 est un 6.

Les produits 1 567×19 343 et 4 328×8 842 ne sont donc pas égaux, les quotients  $\frac{1567}{2000}$  $\frac{2887}{8842}$  et 4328  $\frac{1328}{19343}$  sont différents.

#### III – Additions et soustractions :

Propriété :

*Pour additionner (ou soustraire) deux nombres relatifs en écriture fractionnaire de même dénominateur on additionne (ou on soustrait) les numérateurs et on garde le dénominateur. a*  $\frac{a}{c} + \frac{b}{c}$  $\frac{b}{c} = \frac{a+b}{c}$ *c ; a*  $\frac{a}{c}$  -  $\frac{b}{c}$  $\frac{b}{c} = \frac{a-b}{c}$ *c avec a, b, c des nombres relatifs, c*≠0

Remarque : Si les dénominateurs ne sont pas les mêmes, on transforme les écritures factionnaires pour les écrire avec le même dénominateur.

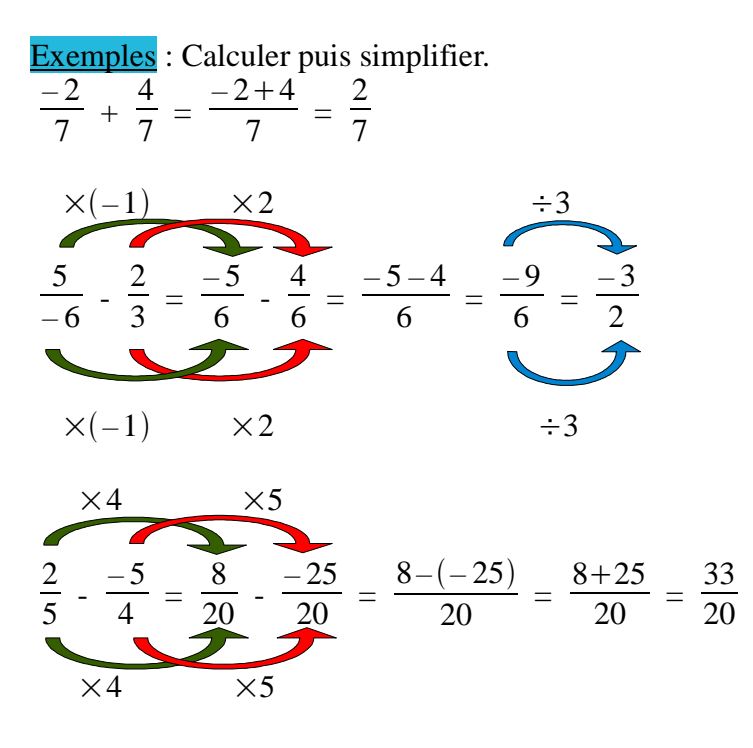

# IV – Multiplications :

# Propriété :

*Pour multiplier deux nombres en écriture fractionnaire on multiplie les numérateurs entre eux et on multiplie les dénominateurs entre eux. a b*  $\times \frac{c}{\cdot}$  $\frac{c}{d} = \frac{a \times c}{b \times d}$ *b*×*d avec a, b, c et de des nombres relatifs,*  $b \neq 0$ *,*  $d \neq 0$ 

Exemples : Calculer puis simplifier.

$$
\frac{5}{-12} \times \frac{2}{7} = \frac{5 \times 2}{-12 \times 7} = \frac{10}{-84} = \frac{5}{-42} = -\frac{5}{42}
$$
  

$$
\div 2
$$

$$
(-0.5) \times \frac{-4}{3} = \frac{-0.5}{1} \times \frac{-4}{3} = \frac{-0.5 \times (-4)}{1 \times 3} = \frac{2}{3}
$$

Remarques : Le plus efficace pour calculer un produit :

 $\rightarrow$  on applique la règle des signes d'un produit pour déterminer le signe du produit.  $\rightarrow$  on pense à simplifier avant de faire les calculs.

$$
\frac{5}{-12} \times \frac{2}{7} = -\frac{5 \times 2}{6 \times 2 \times 7} = -\frac{5}{6 \times 7}
$$

$$
\frac{15}{-49} \times \frac{-7}{-10} = -\frac{15 \times 7}{49 \times 10} = -\frac{5 \times 3 \times 7}{7 \times 7 \times 5 \times 2} = -\frac{3}{7 \times 2} = -\frac{3}{14}
$$

V – Inverse d'un nombre relatif non nul :

# Définition :

*Deux nombres relatifs non nuls sont inverses l'un de l'autre lorsque leur produit est égal à 1.*

Exemples :  $4 \times 0.25 = 1$  donc 4 et 0.25 sont inverses.  $(-10)\times(-0,1) = 1$  donc -10 et -0,1 sont inverses.

Remarques : 0 n'a pas d'inverse car il n'existe pas de nombre dont le produit par 0 donne 1. Un nombre relatif et son inverse ont le même signe.

Propriété :

*Si a désigne un nombre relatif non nul, l'inverse de a est*  1 *a* En effet,  $a \times \frac{1}{a}$  $\frac{1}{a}$  = *a*  $\frac{a}{a} = 1$ **Exemples**: L'inverse de – 4 est  $\frac{1}{-4} = -\frac{1}{4}$  $\frac{1}{4}$  = - 0,25. L'inverse de 3 est  $\frac{1}{3}$ 

Propriété :

*a et b désignent des nombres relatifs non nuls. L'inverse de*  $\frac{a}{b}$  *est b a*

En effet, *<sup>a</sup> b*  $\times \frac{b}{\sqrt{a}}$  $\frac{b}{a}$  = *a*×*b*  $\frac{a \times b}{a \times b} = 1$ 

**Exemples**: L'inverse de 
$$
\frac{7}{-3}
$$
 est  $\frac{-3}{7} = -\frac{3}{7}$   
L'inverse de  $\frac{-1,3}{-9}$  est  $\frac{-9}{-1,3} = \frac{9}{1,3} = \frac{90}{13}$ 

Attention : Ne pas confondre l'inverse d'un nombre avec son opposé. L'inverse de 5 est  $\frac{1}{5} = 0.2$  et l'opposé de 5 est -5

# VI – Quotient :

Propriété :

*Diviser par un nombre relatif non nul revient à multiplier par son inverse.*  $a \div b = \frac{a}{b}$  $\frac{a}{b} = a \times \frac{1}{b}$  $\frac{1}{b}$  . Diviser par b revient à multiplier par  $\ \frac{1}{b}$ *avec a et b deux nombres relatifs,*  $b \neq 0$ 

Exemples :

$$
5 \div 8 = 5 \times \frac{1}{8} = 5 \times 0,125 = 0,625
$$

$$
-7 \div (-0,5) = -7 \times \frac{1}{-0,5} = -7 \times (-2) = 14
$$

Propriété :

*a, b, c et d désignent des nombres relatifs,*  $b \neq 0$ *,*  $c \neq 0$ *,*  $d \neq 0$ *a b*  $\frac{b}{c} = \frac{a}{b}$ *d b*  $\frac{c}{\cdot}$  $\frac{c}{d} = \frac{a}{b}$ *b*  $\times \frac{d}{ }$ *c*

M. Hannon Année 2009/10

Chapitre 3 4ème

#### Exemples : 5 3  $\div \frac{7}{2}$  $\frac{1}{2}$  = 5 3  $\times \frac{2}{7}$  $\frac{2}{7}$  = 10 21 2 5  $-\frac{7}{2}$ 3  $=\frac{2}{5}$  $rac{2}{5}$ × $\left(-\frac{3}{7}\right)$  $\left(\frac{3}{7}\right) = -\frac{6}{35}$ 35 4  $\frac{4}{3} \div 2 = \frac{4}{3}$ 3  $\times\frac{1}{2}$  $\frac{1}{2} = \frac{2 \times 2 \times 1}{3 \times 2}$  $\frac{\times 2 \times 1}{3 \times 2} = \frac{2}{3}$

3